### **Le Répertoire National des Certifications Professionnelles (RNCP)**

Résumé descriptif de la certification **Code RNCP : 16602**

### **Intitulé**

L'accès à la certification n'est plus possible Webdesigner / webmaster Nouvel intitulé : [Web designer - Développeur front-end](http://www.rncp.cncp.gouv.fr/grand-public/visualisationFiche?format=fr&fiche=26162)

**AUTORITÉ RESPONSABLE DE LA CERTIFICATION QUALITÉ DU(ES) SIGNATAIRE(S) DE LA CERTIFICATION** Scop image **Directeur** (trice) IMAGE

### **Niveau et/ou domaine d'activité**

**III (Nomenclature de 1969) 5 (Nomenclature Europe)**

**Convention(s) :** 

**Code(s) NSF :** 

320t Réalisation du service : Utilisation de logiciels appliqués à l'image

**Formacode(s) :** 

## **Résumé du référentiel d'emploi ou éléments de compétence acquis**

Un webdesigner / webmaster sait concevoir une arborescence suite au brief client.

Il prépare un zonage et met en place les éléments graphiques en vue de préparer une maquette du site en respectant la charte graphique, l'ergonomie, l'accessibilité (accessiweb 2.1).

Il réalise techniquement le site (HTML / CSS, PHP / BDD), la mise en ligne et le référencement.

Ses principales activités sont les suivantes :

Relation client, Respect des principes d'utilisabilité, Respect des principes d'accessibilité, Conception du design, Réalisation technique du site, Mise en ligne, Référencement et marketing, Réalisation et Analyse technique de site dynamique, Programmation, Veille technologique. Le webdesigner / webmaster peut être à un poste hiérarchique élevé du fait qu'il peut occuper à la fois le poste de chef de projet, et à la fois celui d'exécuteur technique du projet. Ou bien, il peut être sous la responsabilité d'un chef de projet (directeur technique ou directeur commercial).

Dans les deux cas, les collaborateurs immédiats peuvent être : un graphiste, un web rédacteur, un développeur expert, un référenceur. Les capacités attestées :

## RELATION CLIENT

Le webdesigner rencontre le client. Il prend en considération la demande de celui-ci en faisant preuve d'écoute. Puis il lui explique de façon claire et pédagogique les contraintes techniques liées à son projet. Suite à cet entretien, il rédige un cahier des charges. Dans un second temps, le webdesigner devra présenter au client plusieurs propositions de maquettes, en argumentant ses choix.

## CONCEPTION DE LA CHARTE GRAPHIQUE

Le webdesigner rassemble les éléments fournis par le client (photos et textes). Il conçoit un logo, il prépare tous les éléments graphiques qui constitueront le visuel des pages internet : choix des polices, des couleurs du site, des images ainsi que l'iconographie.

## RÉALISATION DU DESIGN

Le webdesigner dessine sur papier l'emplacement de chaque élément de sorte à faciliter l'accès au contenu (ergonomie du site). Il doit concevoir et optimiser la navigation pour tous, y compris les personnes présentant un handicap. Il crée à l'aide d'un logiciel adapté une maquette. Il fait appel à sa culture graphique pour harmoniser les couleurs, mettre en forme et hiérarchiser les informations, retoucher les photos et créer l'identité visuelle en fonction de la charte graphique. Il réalise aussi tous les éléments nécessaires aux animations interactives du site.

## RÉALISATION TECHNIQUE DU SITE

L'intégrateur doit à l'aide d'un éditeur de code, coder l'ensemble du site avec les langages adéquats en conformité avec les normes professionnelles en vigueur. Il est capable de restituer un résultat identique à la maquette du site préparée par le webdesigner. L'intégrateur doit coder tous les formulaires du site qui permettent la communication entre l'utilisateur et le propriétaire du site. Il devra veiller à ce que toutes les zones de saisies nécessaires soient présentes. Il doit normaliser le site de façon à ce qu'il soit lisible sur tout type de matériel (pc, smartphone, tablette ...) ainsi que sur tout logiciel de navigation internet (Internet Explorer, Firefox ...). Il devra intégrer et finaliser les animations prévues dans la maquette à l'aide de la technologie appropriée.

## RÉFÉRENCEMENT ET MARKETING

L'intégrateur met en oeuvre une réflexion de mots-clés avec son client pour que son site apparaisse dans les meilleurs résultats des moteurs de recherches. Il intègre ensuite ces mots-clés dans le site. Il devra également mettre en place une présence et un suivi sur les réseaux sociaux en tenant compte des dernières avancées techniques.

## PRÉPARATION DU SITE EN VUE DE LA MISE EN LIGNE

Il organise les dossiers et les fichiers en vue de mettre le site en ligne sur Internet et donc de le rendre accessible au grand public. Il doit respecter les conventions de nommage et d'arborescence.

### GÉRER ET SÉCURISER LES FORMULAIRES

Le webmaster gère et vérifie à l'aide de langages de programmation adaptés, le contenu des champs de saisies des formulaires préparés par l'intégrateur.

### GÉRER LA BASE DE DONNÉES DU SITE INTERNET

Le webmaster conceptualise une base de données en concordance avec la maquette du site. Il structure l'organisation et le stockage des contenus pour faciliter la récupération et la mise à jour.

## GÉRER LES LANGAGES DE PROGRAMMATION

Le webmaster identifie et analyse les besoins techniques du client qui lui permettront de faire évoluer le site de façon autonome. Il rédige un cahier des charges technique qu'il soumet à son client en apportant son avis sur les solutions les plus pertinentes. Il programme les spécifications du cahier des charges avec les langages adaptés. Il fait la liaison entre la base de données et le site. Il met en place des méthodes de contrôles et de tests pour vérifier chaque fonctionnalité.

## **Secteurs d'activité ou types d'emplois accessibles par le détenteur de ce diplôme, ce titre ou ce certificat**

Agences web, Agences de communication, e-commerce, Toute entreprise ayant un site web dont la maintenance et les mises à jour nécessitent un webdesigner ou webmaster

Webdesigner, Intégrateur HTML CSS, Webmaster, Graphiste web, Développeur, Flasmaster, Web UX (utilisateur expériences), Chef de projet web

## **Codes des fiches ROME les plus proches :**

[E1205](http://recrutement.pole-emploi.fr/fichesrome/ficherome?codeRome=E1205) : Réalisation de contenus multimédias

[E1104](http://recrutement.pole-emploi.fr/fichesrome/ficherome?codeRome=E1104) : Conception de contenus multimédias

[M1805](http://recrutement.pole-emploi.fr/fichesrome/ficherome?codeRome=M1805) : Études et développement informatique

#### **Modalités d'accès à cette certification**

#### **Descriptif des composantes de la certification :**

1. Contrôle continu : Fiches d'évaluation complétées par les formateurs pour chaque module de formation. Cette évaluation se fait sur des projets développés en formation à partir de cahiers des charges.

Projet 1 : création d'une maquette

Projet 2 : création d'une maquette + intégration en HTML / CSS

Projet 3 : création d'une maquette + intégration en HTML / CSS + réalisation d'une animation Projet 4 : création d'une maquette + intégration en HTML / CSS + réalisation d'une animation + réalisation du site en PHP et BDD Le coefficient du contrôle continu est de 3.

## 2. Épreuve Pratique :

- Réalisation d'un site à partir d'un cahier des charges, de textes, de photos, d'illustrations fournis

- Il devra comporter 2 pages minimum, la page d'accueil et la page contact

- Une maquette graphique du design est obligatoire

- Technologies autorisées : HTML, CSS, PHP JavaScript, Jquery, Flash

- Le formulaire de la page contact, devra contenir une vérification des données et l'envoi en PHP

- Réalisation d'une interface administrateur du site (modification du titre et texte principal)

Soutenance orale devant un jury. Présentation du projet, argumentation et entretien.

Le coefficient de l'épreuve pratique est de 5.

3. Fiche d'évaluation du tuteur d'entreprise sur le stage pratique. Le coefficient de l'évaluation du tuteur d'entreprise est de 2. **Validité des composantes acquises : 5 an(s)**

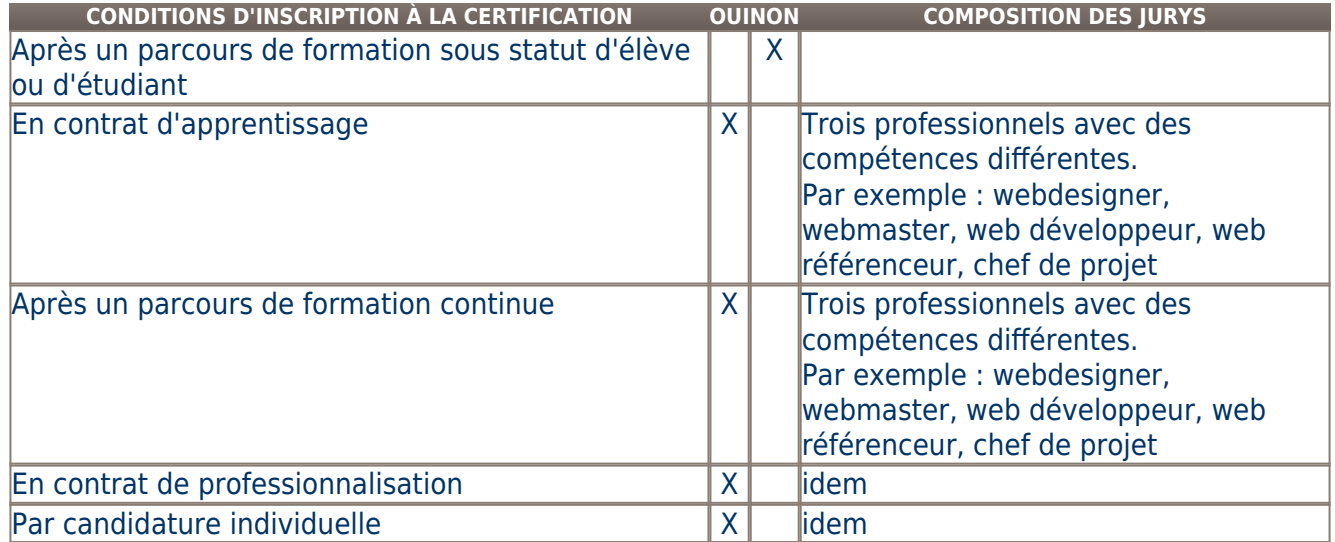

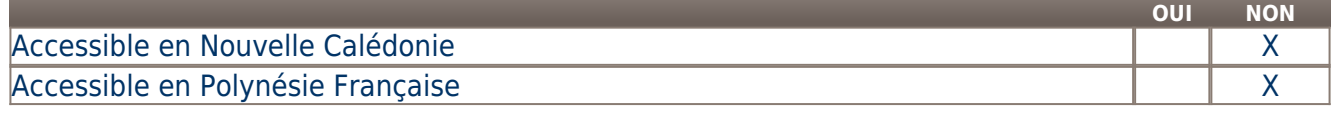

**LIENS AVEC D'AUTRES CERTIFICATIONS ACCORDS EUROPÉENS OU INTERNATIONAUX**

#### **Base légale**

# **Référence du décret général :**

#### **Référence arrêté création (ou date 1er arrêté enregistrement) :**

Arrêté du 02 octobre 2006 publié au Journal Officiel du 24 octobre 2006 portant enregistrement au répertoire national des certifications professionnelles. Enregistrement pour cinq ans, avec effet au 24 octobre 2006, jusqu'au 24 octobre 2011.

### **Référence du décret et/ou arrêté VAE :**

#### **Références autres :**

Arrêté du 18 avril 2013 publié au Journal Officiel du 28 avril 2013 portant enregistrement au répertoire national des certifications professionnelles. Enregistrement pour deux ans, au niveau III, sous l'intitulé "Webdesigner / webmaster" avec effet au 24 octobre 2011, jusqu'au 28 avril 2015.

# **Pour plus d'informations Statistiques :**  25 bénéficiaires du titre par an **Autres sources d'information :**  [IMAGE](http://www.image-formation.com) **Lieu(x) de certification :**  Scop image : Midi-Pyrénées Languedoc-Roussillon - Gard ( 30) [Nîmes] IMAGE Ellipsis niveau 1 125, rue de l'Hostellerie 30900 NIMES **Lieu(x) de préparation à la certification déclarés par l'organisme certificateur :**  IMAGE Ellipsis niveau 1 125, rue de l'Hostellerie 30900 NIMES **Historique de la certification : Certification précédente :** [Webdesigner](http://www.rncp.cncp.gouv.fr/grand-public/visualisationFiche?format=fr&fiche=4725)

**Certification suivante :** [Web designer - Développeur front-end](http://www.rncp.cncp.gouv.fr/grand-public/visualisationFiche?format=fr&fiche=26162)